## МІНІСТЕРСТВО ОСВІТИ І НАУКИ УКРАЇНИ ЗАПОРІЗЬКИЙ НАЦІОНАЛЬНИЙ УНІВЕРСИТЕТ ІНЖЕНЕРНИЙ НАВЧАЛЬНО-НАУКОВИЙ ІНСТИТУТ ім. Ю.М. ПОТЕБНІ

# **ЗАТВЕРДЖУЮ**

иректор Інженерного навчально-наукового HETHTY I'M TO IN. MOTEOHI 3HY Наталя Метеленко

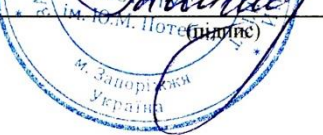

(прізвище, ім'я)

# **ЗАСТОСУВАННЯ КОМП'ЮТЕРНОЇ ГРАФІКИ В ПРОЕКТНОЇ ДІЯЛЬНОСТІ**

(назва навчальної дисципліни)

РОБОЧА ПРОГРАМА НАВЧАЛЬНОЇ ДИСЦИПЛІНИ

підготовки бакалавра

(назва освітнього ступеня) очної (денної) форми здобуття освіти

спеціальності <sup>191</sup> Архітектура та містобудування

(шифр, назва спеціальності)

спеціалізації / предметної спеціальності

(шифр і назва)

освітньо-професійна програма\_ Архітектура та містобудування

(назва)

**Укладач /Укладачі:** ст. викладач **Архіпова Катерина Каньюлівна**

(ПІБ, науковий ступінь, вчене звання, посада)

Обговорено та ухвалено

на засіданні кафедри міського будівництва і архітектури

Протокол №  $1$ \_від " $29$ \_" серпня 2023 р. Завідувач кафедри міського будівництва і архітектури

А.В. Банах (ініціали, прізвище)

Погоджено: Гарант ОП Архітектура та містобудування

В.А. Банах (ініціали, прізвище)

Ухвалено науково-методичною радою Інженерного навчально-наукового інституту ім. Ю.М. Потебні

Протокол №  $1$ \_від " $30$ <sup>"</sup> серпня\_2023 р. Голова науково-методичної ради

 $\frac{d}{dx}$   $\frac{d}{dx}$   $\frac{d}{dx}$   $\frac{d}{dx}$   $\frac{d}{dx}$   $\frac{d}{dx}$   $\frac{d}{dx}$   $\frac{d}{dx}$ 

Погоджено: Відповідальний за секцію «Технічні науки»

 $\overline{a}$ 

О.Г. Добровольська

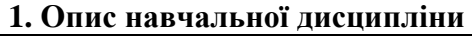

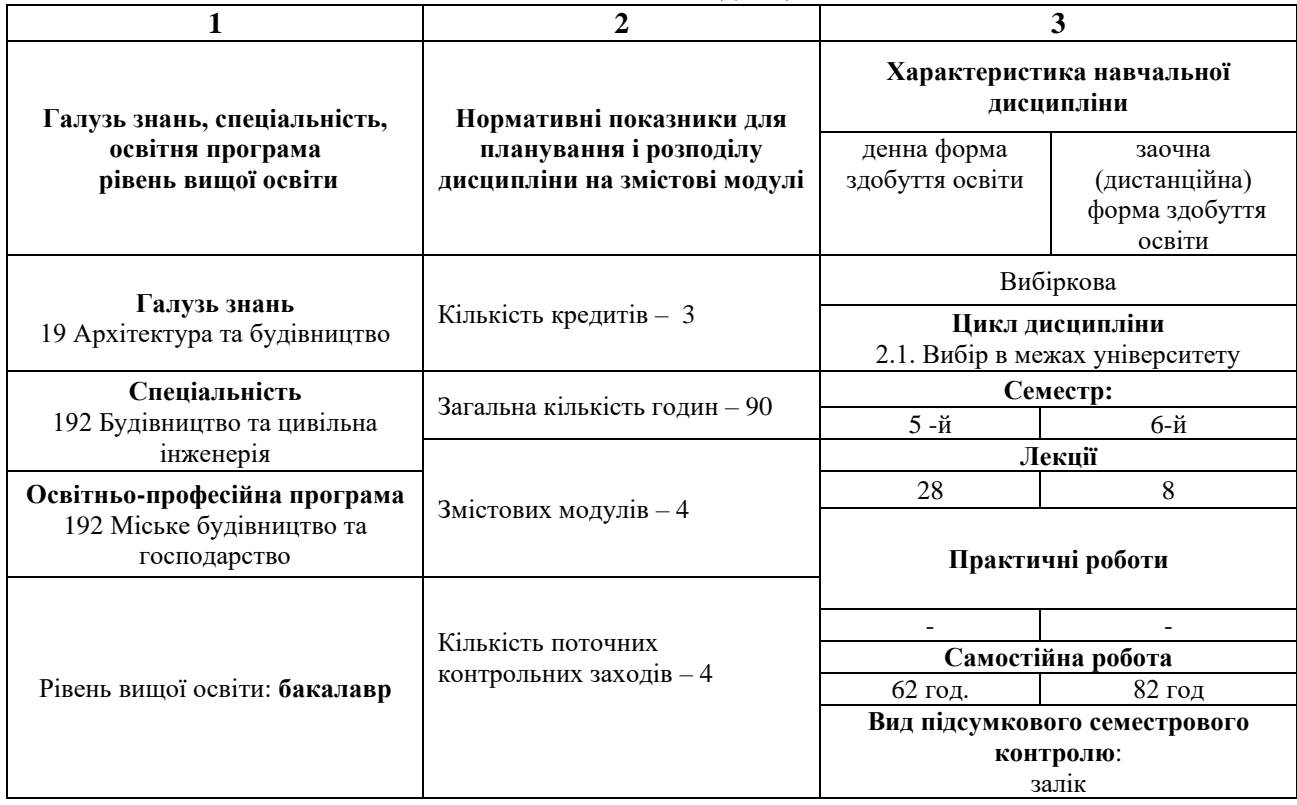

#### **2. Мета та завдання навчальної дисципліни**

**Мета курсу** " Застосування комп'ютерної графіки в проектної діяльності " формування у студентів:

- уявлень про прогресивні тенденції розвитку тримірних технологій та комп'ютерної графіки;

- практичних знань, вмінь та навичок, які необхідні для володіння інструментальними засобами одного з розповсюджених на практиці професійних пакетів для створення і використання тримірної комп'ютерної графіки та анімації.

- навчити студента виконувати проекційні та архітектурно-будівельні креслення з оволодінні іноваційних комп'ютерних програм;

- забезпечити теоретичну та практичну підготовку висококваліфікованих кадрів, які б набули базових фахових знань для виконання професійних завдань та обов'язків прикладного характеру в галузі;

- забезпечити умови формування і розвитку програмних компетентностей, що дозволять оволодіти основними знаннями, вміннями, навичками, іноваціними технологіями комп'ютерних рішень єфективного проектування необхідними для подальшого навчання та подальшої професійної та професійно- наукової діяльності.

**Завданнями** вивчення навчальної дисципліни є:

**-** володіння комп'ютерної графіки в проектуванні;

**-** ознайомлення студентів з теоретичними основами комп'ютерних технологій, їх програмними та апаратними засобами, сучасними та перспективними графічними анімаційними технологіями, практичним застосуванням трьохмірного комп'ютерного проектування;

**-** набуття студентами теоретичних знань та основ практичних навичок роботи в середовищі графічних пакетів растрової та векторної площинної графіки, який є професійним пакетом для створення проектів з 3D- графікою та анімаційною візуалізацію;

**-** ознайомити студентів з можливостями графічного редактора Archicad, Artlantis Studio, Corel Draw, Planix Landscepe Deluxe, ACDSee;

**-** навчити принципами моделювання та візуалізації об'єктної моделі архітектурнобудівельних об'єктів;

- підготовка фахівців для планування, створення і проектування об'єктів архітектурнобудівельної інженерії елементів;

- вироблення уміння користуватися різними креслярськими комп'ютерними інструментами та використовувати різні прийоми архітектурно-художнього зображення архітектурних та містобудівних об'єктів та будівництва;

- навчання використанню різних технік комп'ютерної графіки в залежності від поставленого завдання та призначення архітектурно-будівельних кресленнь за допмогою програм Archicad, Artlantis Studio;

- засвоєння прийомів побудови аксонометричних і перспективних зображень при проектуванні архітектурно-будівельної інженерії;

- засвоєння студентами теорії графічного моделювання та візуалізації в програмі Archicad;

- засвоєння методів зображення будівель і споруд, їх елементів з відображенням фактури будівельних і оздоблювальних матеріалів, стилізованого зображення навколишнього середовища;

- вироблення в кожного студента індивідуально творчого підходу при виборі техніки зображення архітектурних та містобудівних об'єктів, навколишнього середовища;

- засвоєння методів зображення архітектурно-містобудівних утворень і ансамблів.

У результаті вивчення даної навчальної дисципліни студент повинен:

#### **Знати:**

- знати основні актуальні теоретичні, практичні, організаційно-технологічні та управлінські проблеми сучасної сфери;

- основні задачі, які розв'язує комп'ютерна технологія;

галузі комп'ютерної графіки та сфери її практичного застосування;

- апаратне забезпечення комп'ютерної графіки;

- провідні графічні програмні пакети та системи;

технології створення проектів з використанням сучасної комп'ютерної графіки та анімації та візуалізації;

- розуміти, аналізувати, тлумачити і пояснювати нові творчі та наукові результати, одержані у ході проведення аналізу архітектурно-будівельної інженерії об'єктів, містобудівних елементів та їх проектів;

- оцінювати вплив новітніх результатів досліджень інших сфер діяльності людини на розвиток сучасної архітектури та містобудування.

- знати, розуміти та володіти основами складання проектів об'єктів, нормативної документації, генеральних планів населених пунктів, детальних планів територій і планів зонування територій, конструктивних рішень і змінного в часі стану навколишнього середовища;

У разі успішного завершення курсу студент зможе **вміти:**

- використовувати набуті ними теоретичні та практичні знання по застосуванню професійних пакетів графічних програм Archicad, Artlantis Studio, Corel Draw, Planix Landscepe Deluxe, ACDSee;

- створювати проекти з 3D-графікою, застосовуючи технології проектування, використовуючи графічні пакети растрової та векторної площинної графіки;

вміти застосовувати методи проведення творчого засобами архітектурногобудівельного проектування об'єктів з використанням універсальних і спеціалізованих програмно-комп'ютрних обчислювальних комплексів і систем автоматизованого проектування ефективних рішень;

- навчити виконувати проекційні та будівельні креслення та текстову проектну документацію в графічному редакторі комп'ютерних програм;

- навчити використовувати спеціалізовані бібліотеки графічного комп'ютерного редактора для виконання будівельних креслень.

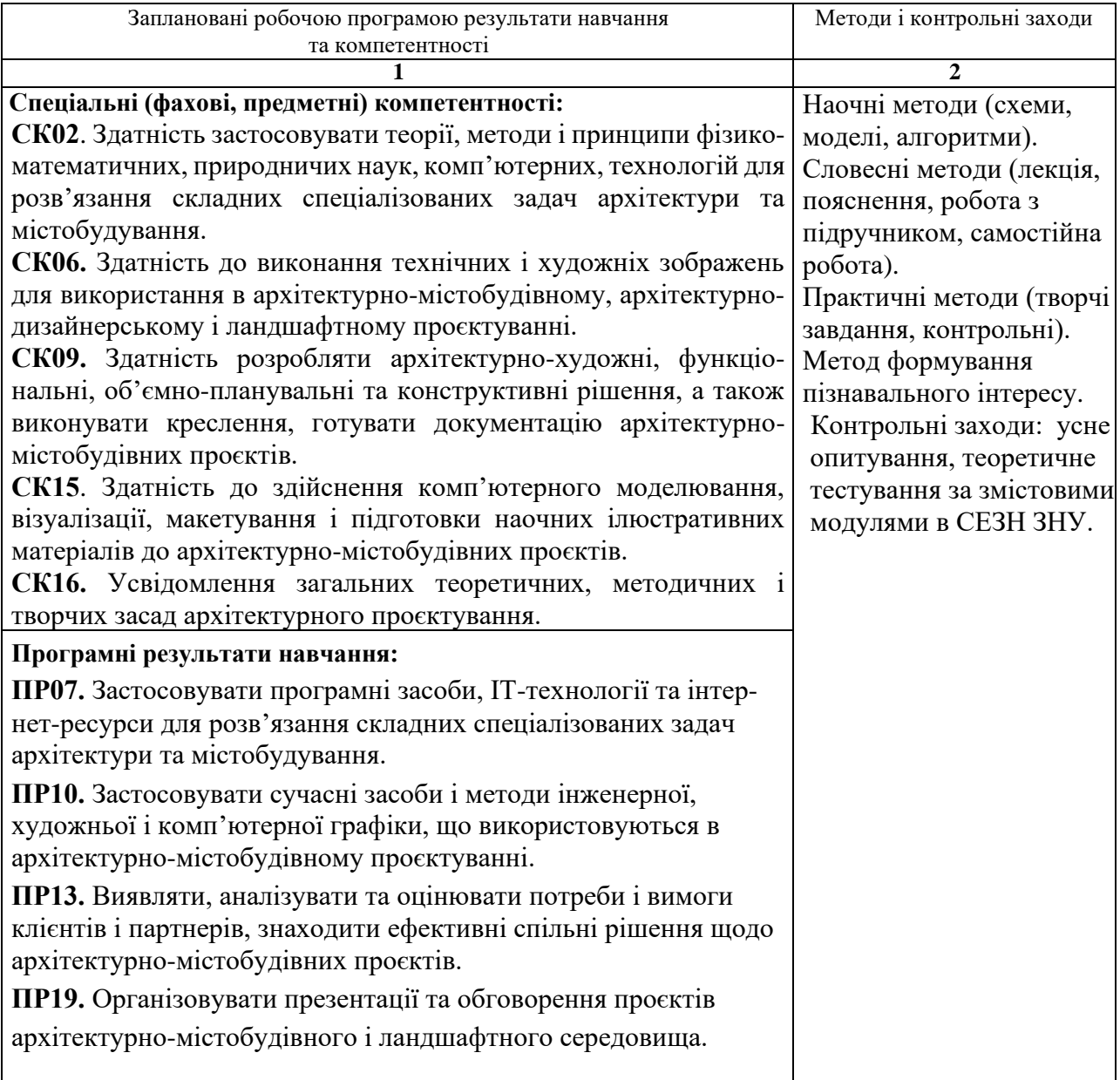

#### **2. Програма навчальної дисципліни**

**Змістовий модуль 1. Робота в 3D-вікні. Створення 3D об'ємної моделі будинка в ArchiCAD.** Навігація в 3D-вікні. Редагування існуючих елементів. Методи побудови елементів. Методи редагування елементів проекту.

**Змістовий модуль 2. Багатовіконний інтерфейс програми Artlantis Studio.** Методи побудови і редагування. Основні панелі та робочі інструменти. Налаштування робочої середи програми.

**Змістовий модуль 3. Інструменти віртуального будівництвав Artlantis Studio.** 

Об'єкти та джерела світла. Параметри текстур. Заміна текстур. Бібліотечні об'єкти. **Змістовий модуль 4. Параментри візуалізації 3D-моделі.** Параментри креслення.

Візуалізація в програмі Planix Landscepe Deluxe.

# **3. Структура навчальної дисципліни**

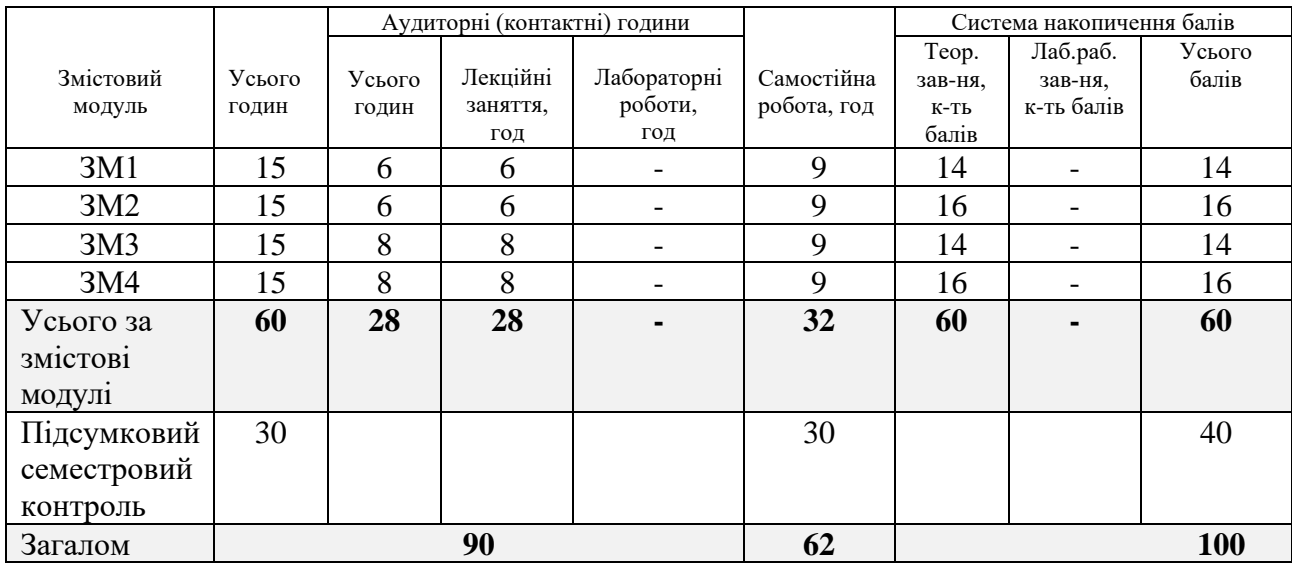

## **4. Теми лекційних занять**

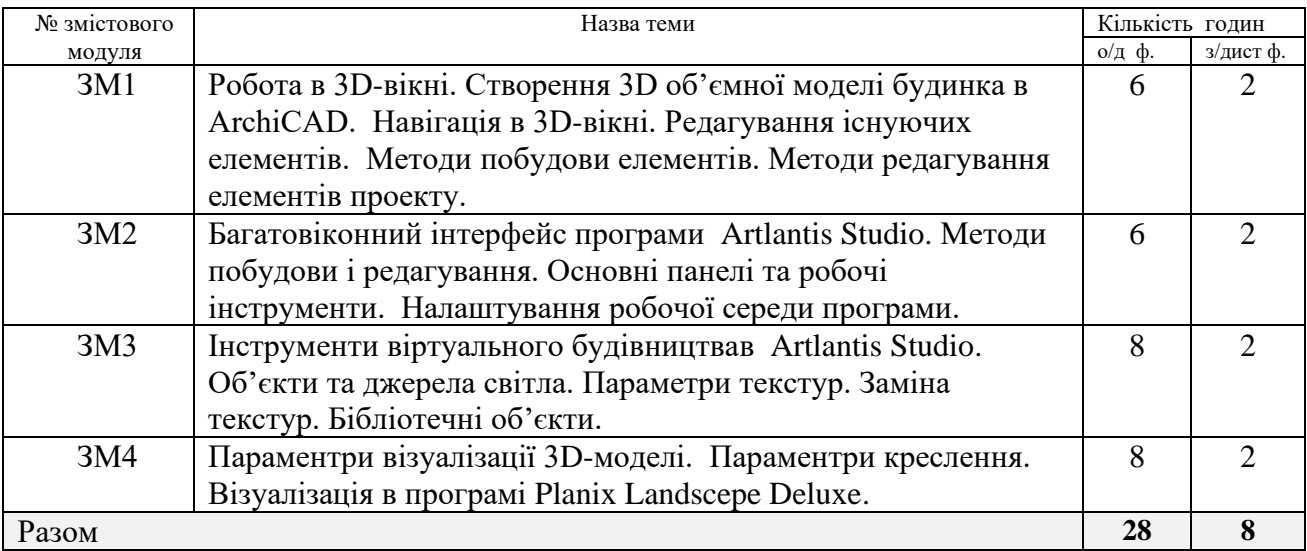

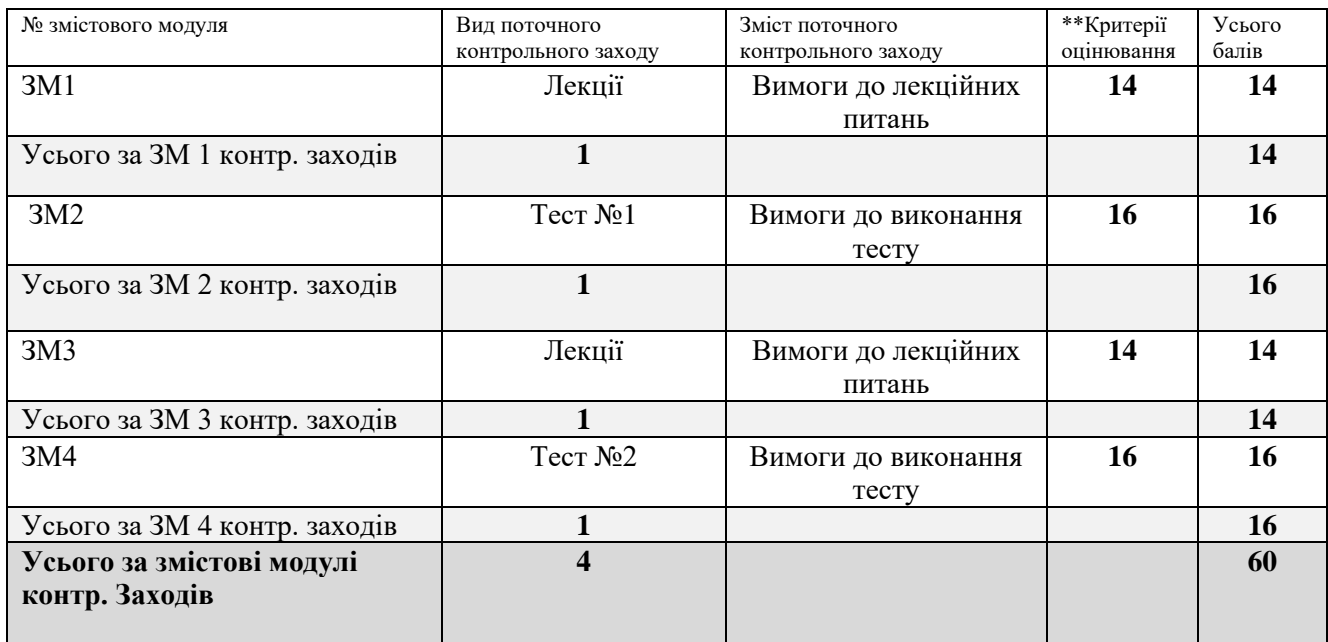

## **5. Види і зміст поточних контрольних заходів**

# **6. Підсумковий семестровий контроль**

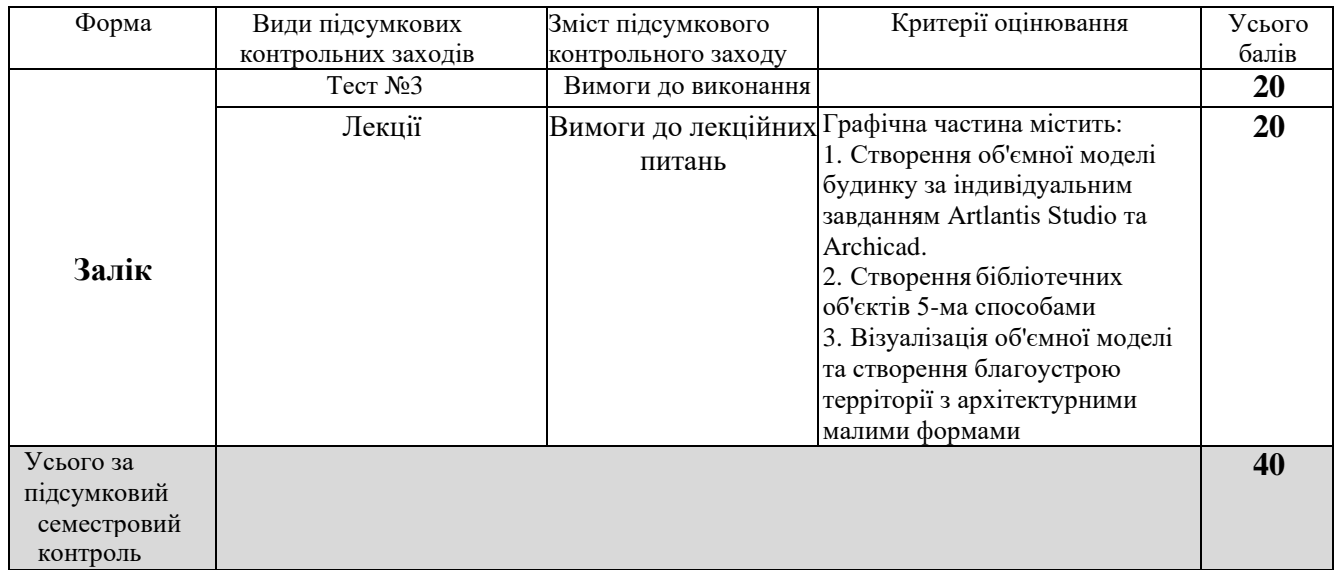

### **Основна**:

1. Архіпова К. К., Гребенюк О. В. Полікарпова Л. В. Дизайн міського середовища, навч.-метод. посіб. Запоріжжя: ЗНУ ІННІ ім. Ю.М. Потебні. 2019. 163 с. URL: chrome-

extension://efaidnbmnnnibpcajpcglclefindmkaj/https://moodle.znu.edu.ua/pluginfile.php/1159849/mod \_resource/content/2/%D0%9D%D0%9C%D0%9F%20%D0%B4%D0%B8%D0%B7%D0%B0%D0% B9%D0%BD%20%D0%BC.%D1%81.%20-%202019.pdf

2. Архіпова К. К. Федченок О. Полікарпова Л. В. Автоматизований випуск проектної документації: навч.-метод. посіб. Запоріжжя: ЗНУ ІННІ ім. Ю.М. Потебні . 2019. 144 с. URL: chrome-

extension://efaidnbmnnnibpcajpcglclefindmkaj/https://moodle.znu.edu.ua/pluginfile.php/1159848/mod \_resource/content/1/%D0%9D%D0%9C%D0%9F%20%D0%90%D0%92%D0%9F%D0%94%20- 2019.pdf

3. Архіпова К. К., Полікарпова Л. В. Комп'ютерний дизайн архітектурного середовища : навч. метод. посіб. Запоріжжя: ЗНУ ІННІ ім. Ю.М. Потебні, 2020. 163 с. URL: chrome-

extension://efaidnbmnnnibpcajpcglclefindmkaj/https://moodle.znu.edu.ua/pluginfile.php/1159851/mod \_resource/content/2/%D0%9D%D0%9C%D0%9F%20%D0%BA%D0%BE%D0%BC%D0%BF.%20 %D0%B4%D0%B8%D0%B7%D0%B0%D0%B9%D0%BD%20-%202020.pdf

4. Архіпова К. К., Єгоров Ю. П., Савін В. О. Полікарпова Л. В. Проектування архітектурного середовища з урахуванням життєдіяльності осіб з обмеженими фізичними можливостями : навч.-метод. посіб. Запоріжжя : ЗНУ ІННІ ім. Ю.М. Потебні, 2020. 183 с. URL: chrome-

extension://efaidnbmnnnibpcajpcglclefindmkaj/https://moodle.znu.edu.ua/pluginfile.php/1159852/mod \_resource/content/2/%D0%9D%D0%9C%D0%9F%20%D0%9F%D1%80%D0%BE%D0%B5%D0% BA%D1%82.%D0%B8%D0%BD%D0%B2%D0%B0%D0%BB%D0%B8%D0%B4%D1%8B%20- %202020%D0%B0.pdf

5. Тімохін В. О., Шебек Н. М., Малік Т. В. та ін.Основи дизайну архітектурного середовища: Підручник Kиїв: КНУБА, 2010. URL: ttps://www.twirpx.com/file/1192224/ pdf

6. Русскевич Н.Л., Ткач Д.И. Бакун Н.І, Довідник по інженерно-будівельному кресленню: Харків: «Будівельник», 2014. URL: http://ep3.nuwm.edu.ua/180/1/03-06-19.pdf

7. Курс відеоуроків ArchiCAD. https://r.autocad-specialist.ru/бесплатный\_курс/по\_archicad

8. Бірюков Л.Е. Основи планування та благоустрою населених міст. Харків: Вища школа., 2011 https://core.ac.uk/download/pdf/11328791.pdf

9. Степанов, В. К. Основи планування населенних міст. Харків: Вища школа, 2010. [https://core.ac.uk.](https://core.ac.uk/) pdf

10.ШебекН.Н. Основы дизайна архитектурной среды. Конспект лекций. Київ: КНУСА, 2010. 60 с. https://www.twirpx.com/file/1042552/ pdf

#### **Додаткова література**

11.Михайленко В. Е., Ванін В.В., Ковальов С.М. Інженерна та комп'ютерна графіка. Київ: 2003. http://caravela.com.ua

12.ДБН Б.2.2-12:2019. Планування і забудова територій. [Чинний від 2019-10-01] Вид. 13.офіц. Київ : Мінрегіон України, 2019. 177 с.

URL: https://dbn.co.ua/dbn/dbn\_b.2.2-12.2019planuvannja\_i\_zabudova\_teritorij.pdf.

14.ДБН Б.2.2-5:2011. Благоустрій територій (зі Змінами). [Чинний від 2012-09-01. Зміна №1 чинна з 2018-10-01] Вид. офіц. Киів : Міністерство регіонального розвитку, будівництва та житлово-комунального господарства України, 2012. 61 с.

URL: [https://dbn.co.ua/load/normativy/dbn/dbn\\_b\\_2\\_2\\_5\\_2011/1-1-0-1033.](https://dbn.co.ua/load/normativy/dbn/dbn_b_2_2_5_2011/1-1-0-1033)

15.СН 245-71 (ДНАОП 0.03-3.01-71). Санітарні норми проектування промислових підприємств. [Чинний від 1996-06-01]

URL: http://www.gostrf.com/normadata/1/4294853/4294853876.pdf

#### **Інформаційни ресурси**

- 1. Матеріали на платформі СЕЗН ЗНУ Moodle у профілі дисципліни:
- https://moodle.znu.edu.ua/course/view.php?id=11618
- 2. Наукова бібліотека Запорізького національного університету. URL: <http://library.znu.edu.ua/>

3. Цифровой репозитарий ХНУГХ им. А. Н. Бекетова. URL: <https://eprints.kname.edu.ua/>

4. Репозитарій НАУ. URL: <https://er.nau.edu.ua/handle/NAU/9>

5. Національна бібліотека України імені В.В. Вернадського. URL[:](http://www.nbuv.gov.ua/) <http://www.nbuv.gov.ua/>

6. Державна науково-педагогічна бібліотека України ім. В. О. Сухомлинського. URL: [www.dnpb.gov.ua/](http://www.dnpb.gov.ua/)

7. Бібліотека українських підручників. URL[:](http://pidruchniki.ws/) [http://pidruchniki.ws](http://pidruchniki.ws/)[/www.dproekt.com.ua](http://www.dproekt.com.ua/)

8. Бібліотека КНУБА. Архітектура: веб-сайт. URL: [www.library.knuba.edu.ua](http://www.library.knuba.edu.ua/)

9. ДБН – всі будівельні норми України на порталі ДБНУ. URL: <https://dbn.co.ua/load/normativy/dbn/1>